**SKRIPSI**

**ANALISIS AREA BEKAS TERBAKAR GUNUNG ARJUNO DENGAN MENGGUNAKAN CITRA LANDSAT (Studi Kasus: Gunung Arjuno, Jawa Timur)**

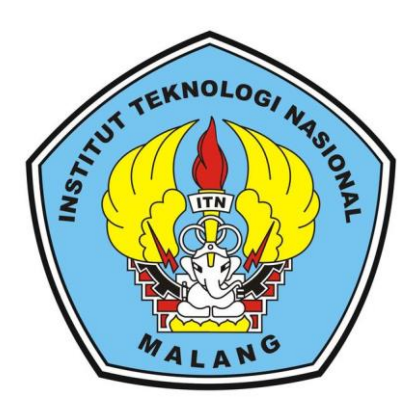

**Disusun Oleh:**

**Dafa Aulia Ramadhan NIM 19.25.025**

**PROGRAM STUDI TEKNIK GEODESI FAKULTAS TEKNIK SIPIL DAN PERENCANAAN INSTITUT TEKNOLOGI NASIONAL MALANG**

**2024**

## **LEMBAR PERSETUJUAN**

# ANALISIS AREA BEKAS TERBAKAR GUNUNG ARJUNO DENGAN MENGGUNAKAN CITRA LANDSAT (Studi Kasus: Gunung Arjuno, Jawa Timur)

### **Skripsi**

Diajukan untuk Memenuhi Persyaratan Dalam Mencapai Gelar Sarjana Teknik (ST) Strata Satu (S-1) Teknik Geodesi, Fakultas Teknik Sipil Dan Perencanaan, Institut Teknologi Nasional Malang

> **Disusun Oleh:** Dafa Aulia Ramadhan 19.25.025

Menyetujui, **Dosen Pembimbing I** 

Herr Purwanto, ST., M.Sc NIP.Y. 1030000345

Menyetujui, **Dosen Pembimbing II** 

Feny Arafah, ST., MT NIP.P. 1031500516

Menyetujui, Ketua Program Studi Teknik Geodesi S-1 Dedy Kurnia Sunaryo, ST., MT. NIP.Y.1039500280

PERKINNPHLAN PENGELOLA PENNIBIKAN UNJUN DAN TEKNOLOGI NASIONAL MALANG

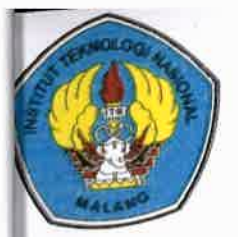

**INSTITUT TEKNOLOGI NASIONAL MALANG** 

## **FAKULTAS TEKNOLOGI INDUSTRI FAKULTAS TEKNIK SIPIL DAN PERENCANAAN** PROGRAM PASCASARJANA MAGISTER TEKNIK

BM (PERSERO) MALANG BANK NIAGA MALANG

Kampus I : Jl. Bendungan Sigura-gura No. 2 Telp. (0341) 551431 (Huming), Fax. (0341) 553015 Malano 65145 Kampus II : Jl. Raya Karangio, Km 2 Telp. (0341) 417636 Fax. (0341) 417634 Malang

BERITA ACARA UJIAN SEMINAR HASIL SKRIPSI **FAKULTAS TEKNIK SIPIL DAN PERENCANAAN** 

- : Dafa Aulia Ramadhan **NAMA**
- **NIM**  $: 19.25.025$
- : Teknik Geodesi S-1 **JURUSAN**

**JUDUL** : ANALISIS AREA BEKAS TERBAKAR GUNUNG ARJUNO DENGAN MENGGUNAKAN CITRA LANDSAT (Studi Kasus: Gunung Arjuno, Jawa Timur)

Telah Dipertahankan di Hadapan Panitia Penguji Ujian Skripsi Jenjang

Strata  $1(S-1)$ 

Pada Hari : Selasa

Tanggal : 06 Februari 2024

Dengan Nilai :\_\_\_\_\_\_ (Angka)

Panitia Ujian Skripsi Ketua

> Heri Purwanto, ST., M.Sc NIP.Y.1030000345

> > **Dosen Pendamping**

Penguji I

**Adkha Yulianandha** T.MT

MIP.P.1031700526

Feny Arafah, S.T., MT NIP.P. 1031500516

Penguji II

Fransisca Dwi Agustina, S.T., M.Eng NIP.P.1012000582

# **ANALISIS AREA BEKAS TERBAKAR GUNUNG ARJUNO DENGAN MENGGUNAKAN CITRA LANDSAT (Studi Kasus: Gunung Arjuno, Jawa Timur)**

Dafa Aulia Ramadhan (1925025)

Dosen Pembimbing I : Heri Purwanto, ST., M.Sc

Dosen Pembimbing II : Feny Arafah, ST., MT

#### **Abstrak**

Kebakaran hutan merupakan bencana yang kerap terjadi di Indonesia, khususnya saat musim kemarau tiba. Permasalahan kebakaran hutan dan lahan menjadi fokus perdebatan karena berbagai faktor alam dan manusia yang mempengaruhinya. Dampaknya merugikan baik secara ekonomis maupun nonekonomis, terutama di wilayah-wilayah rentan di Indonesia. Penelitian ini bertujuan untuk mengidentifikasi area bekas terbakar di Gunung Arjuno menggunakan metode *Normalized Difference Vegetation Index* (NDVI), *Normalized Burn Ratio* (NBR) dan metode *Land Surface Temperature* (LST) yang digunakan untuk mengetahui suhu area bekas terbakar dengan data citra satelit Landsat tahun 2023. Hasil penelitian menunjukkan tingkat akurasi yang tinggi dalam identifikasi area terbakar menggunakan model Thresholding μ+1 σ pada NBR (96.078%) dengan luasan area terbakar sebesar 3938.483 Ha dan NDVI (94.118%) dengan luasan area bekas terbakar sebesar 3580.182 Ha. Analisis *Land Surface Temperature* (LST) juga dilakukan, menunjukkan bahwa area bekas terbakar memiliki nilai suhu sebesar 8˚C untuk nilai suhu terendah, 23˚C - 28˚C untuk nilai suhu sedang, dan 46˚C untuk nilai suhu tertinggi. Dengan adanya penelitian ini diharapkan dapat memberikan informasi yang berguna bagi pemerintah dan masyarakat terkait penanganan kebakaran hutan di Gunung Arjuno serta memberikan kontribusi dalam pemahaman terhadap fenomena kebakaran hutan secara spasial.

**Kata Kunci :** Area Bekas Terbakar, Gunung Arjuno, NBR, NDVI, LST

#### SURAT PERNYATAAN KEASLIAAN SKRIPSI

Sava yang bertandatangan di bawah ini :

: Dafa Aulia Ramadhan Nama  $: 19.25.025$ **NIM** Program Studi: Teknik Geodesi S-1 Fakultas : Teknik Sipil dan Perencanaan

Menyatakan yang sesungguhnya bahwa skripsi saya yang berjudul:

# "ANALISIS AREA BEKAS TERBAKAR GUNUNG ARJUNO DENGAN MENGGUNAKAN CITRA LANDSAT (Studi Kasus: Gunung Arjuno, Jawa Timur)"

Adalah hasil karya saya sendiri dan bukan menjiplak atau menduplikat serta tidak mengutip atau menyadur dari hasil karya orang lain kecuali disebutkan sumbernya.

Malang, 11 Febuari 2024

Yang membuat pernyataan AFTER **TEMP** AKX144784429 Dafa Aulia Ramadhan

NIM: 19.25.025

#### **LEMBAR PERSEMBAHAN**

<span id="page-5-0"></span>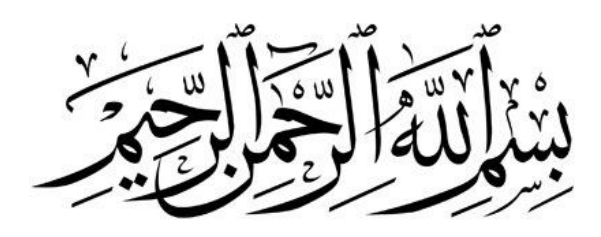

Sembah sujud serta syukur kepada Allah SWT. Taburan cinta dan kasih sayang-Mu telah memberikanku kekuatan, membekaliku dengan ilmu serta memperkenalkanku dengan cinta. Atas karunia serta kemudahan yang Engkau berikan akhirnya skripsi yang sederhana ini dapat terselesaikan. Tak luput Shalawat dan salam selalu terlimpahkan kepada baginda Nabi tercinta Muhammad SAW.

Kupersembahkan karya sederhana ini kepada orang yang sangat kukasihi dan kusayangi.:

#### **1. Ibunda dan Ayahanda Tercinta**

Sebagai tanda bakti, hormat dan rasa terima kasih yang tiada terhingga kupersembahkan karya kecil ini kepada Bunda (Ely Suryani) dan Ayah (Yuliansyah) yang telah memberikan kasih sayang, secara dukungan, ridho, dan cinta kasih yang tiada terhingga yang tiada mungkin dapat kubalas hanya dengan selembar kertas yang bertuliskan kata persembahan.

#### **2. Dosen Pembimbing Tugas Akhir**

Bapak Heri Purwanto, ST., M.Sc, dan Ibu Feny Arafah, S.T., MT, selaku dosen pembimbing skripsi saya, terima kasih banyak Bapak dan Ibu sudah membantu selama ini, sudah menasehati, sudah mengajari, dan mengarahkan saya sampai skripsi ini selesai.

### **3. Adik dan Teman – teman Terdekatku**

Sebagai tanda terima kasih, aku persembahkan karya kecil ini untuk adikku dan kawan-kawanku yang selalu memberikan motivasi, nasihat, dukungan moral serta material yang selalu membuatku semangat untuk menyelesaikan skripsi ini, Pasukan Kost 440D, Squad Cak Rill, Cepirits Squad, dan Kelompok Akhir Hayat. Terima kasih adikku dan kawan-kawan, kalian telah memberikan banyak hal yang tak terlupakan kepadaku

### **Tanpa mereka, karya ini tidak akan pernah tercipta**

### **KATA PENGANTAR**

<span id="page-6-0"></span>Puji syukur atas rahmat dan berkah Tuhan Yang Maha Esa sehingga penulis dapat menyelesaikan seluruh rangkaian skripsi yang berjudul "ANALISIS AREA BEKAS TERBAKAR GUNUNG ARJUNO DENGAN MENGGUNAKAN CITRA LANDSAT (Studi Kasus: Gunung Arjuno, Jawa Timur)" Skripsi ini dimaksudkan untuk memenuhi salah satu persyaratan untuk memperoleh gelar Sarjana Teknik Jenjang Srata 1 (S-1) Program Studi Teknik Geodesi, Fakultas Teknik Sipil dan Perencanaan, Institut Teknologi Nasional Malang.

Penyusunan skripsi ini tidak akan berjalan dengan baik tanpa adanya dukungan dari pihak-pihak yang bersangkutan. Oleh karena itu, penulis mengucapkan terima kasih kepada pihak yang telah membimbing dan membantu dalam penyusunan skripsi ini, antara lain:

- 1. Bapak Edwin Tjahjadi, ST., MT., Ph.D, selaku dosen wali penulis.
- 2. Bapak Heri Purwanto, ST., M.Sc, selaku dosen pembimbing I yang telah memberikan bimbingan, masukan, dan saran baik penulisan maupun teknis pengerjaan sehingga skripsi ini dapat terselesaikan dengan baik.
- 3. Ibu Feny Arafah, ST., MT, selaku dosen pembimbing II yang telah memberikan bimbingan, masukan, dan saran baik penulisan maupun teknis pengerjaan sehingga skripsi ini dapat terselesaikan dengan baik.
- 4. Bapak dan ibu staf pengajar beserta staf karyawan di Program Studi Teknik Geodesi atas segala bimbingan dan bantuan yang telah diberikan selama masa studi.
- 5. Orang tua saya, beserta keluarga yang selalu memberikan dorongan moral dan do'a agar diberikan kelancaran dalam proses perkuliahan sampai dengan penyusunan skripsi hingga dapat terselesaikan dengan baik.
- 6. Teman-teman Pasukan Kost 440D, Squad Cak Rill, Cepirits Squad, dan Kelompok Akhir Hayat yang selalu memberikan semangat, dukungan, dan motivasi selama masa studi.
- 7. Teman-teman mahasiswa geodesi angkatan 2019 yang selalu saling menyemangati dan saling menolong satu sama lain.

8. Semua pihak yang tidak dapat penulis sebutkan yang telah banyak membantu hingga penulis dapat menyelesaikan skripsi ini dengan baik.

Penulis menyadari dalam penulisan ini masih jauh dari kata sempurna, masih banyak kekurangan baik dalam penyusunan tata bahasa ataupun dari segi ilmiah. Oleh karena itu kritik dan saran yang bersifat membangun akan sangat diterima dengan segala kerendahan hati. Akhir kata penulis berharap semoga laporan ini bermanfaat khususnya bagi penulis dan pembaca pada umumnya, serta penulis mengucapkan banyak terima kasih.

<span id="page-8-0"></span>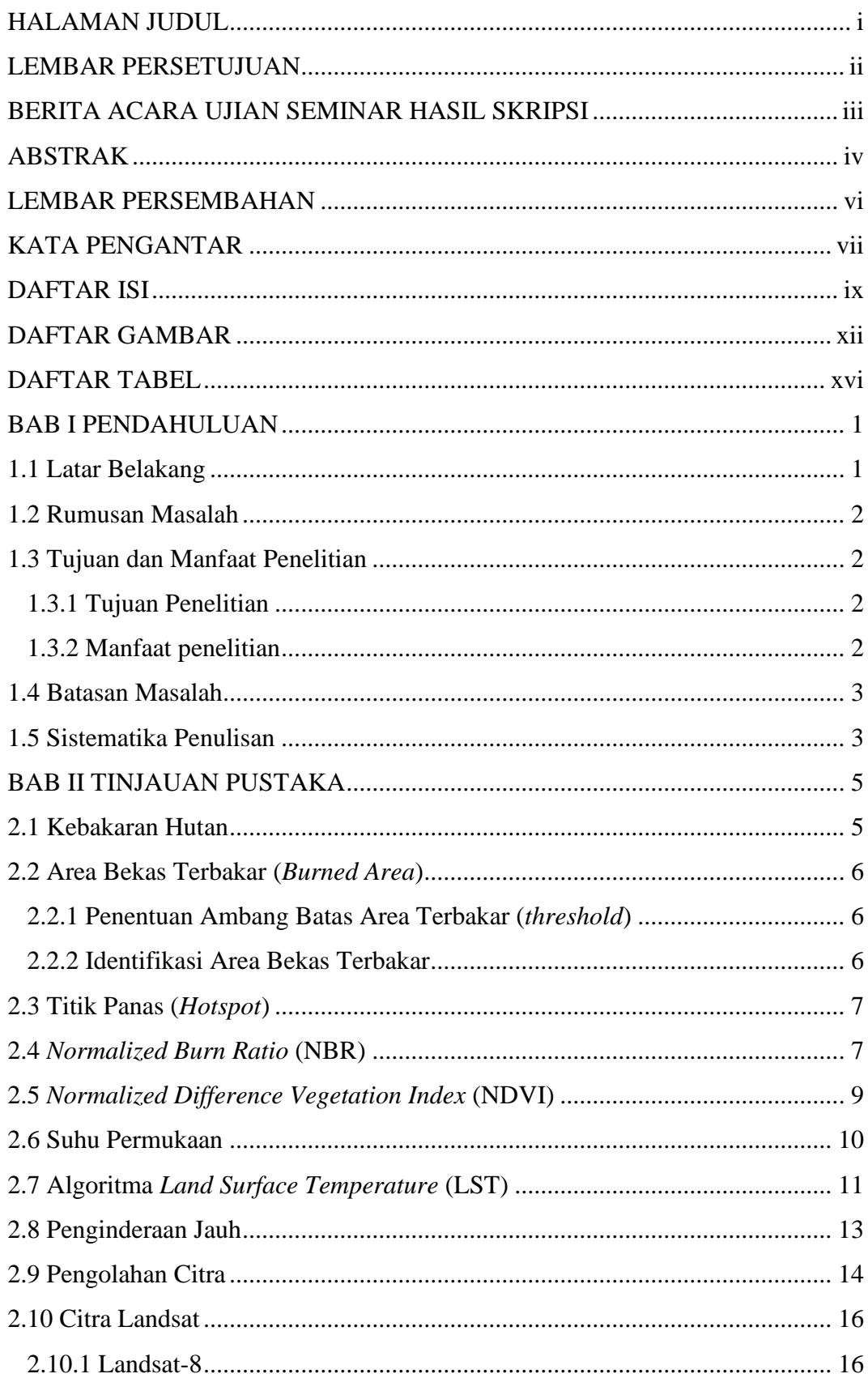

## **DAFTAR ISI**

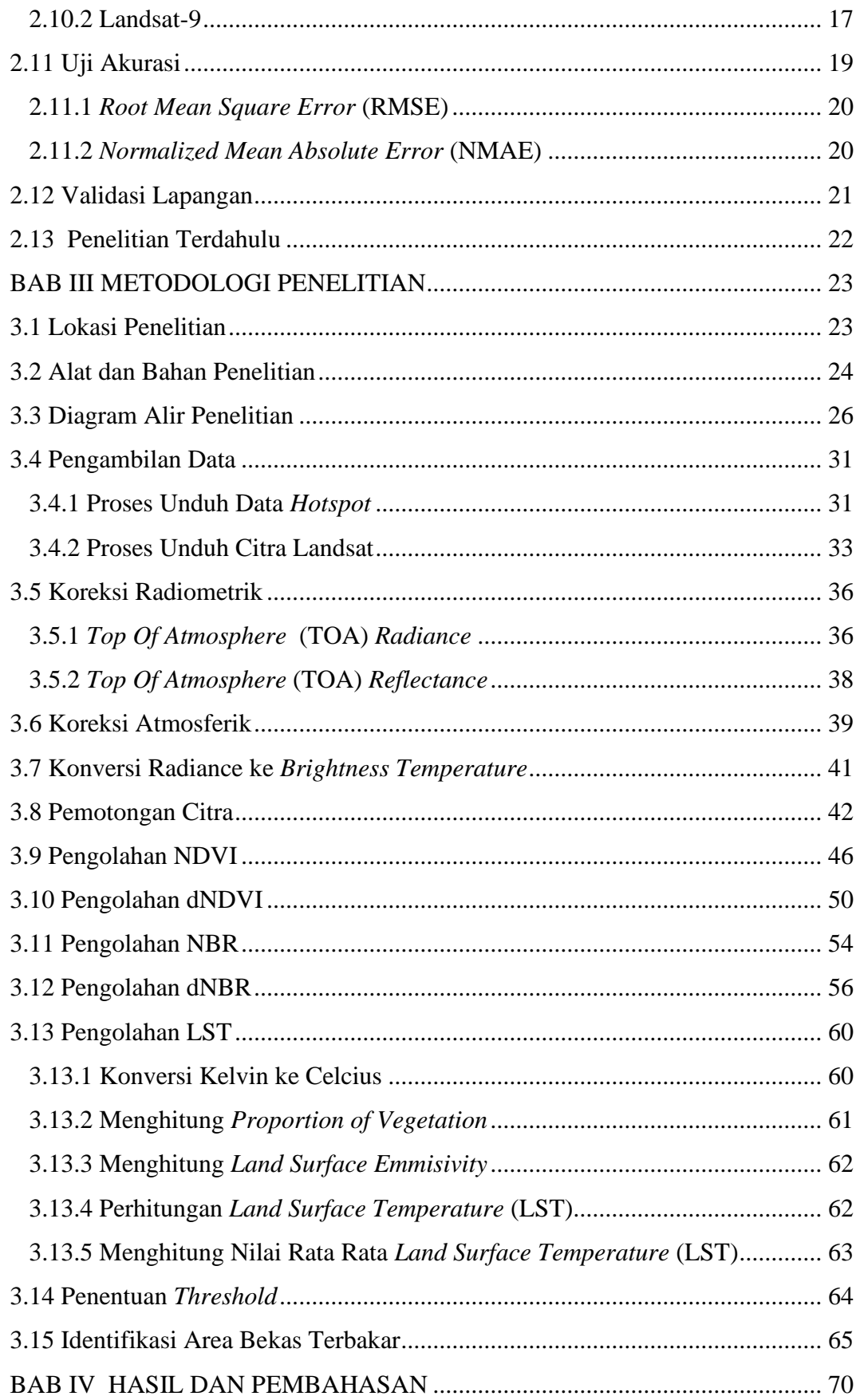

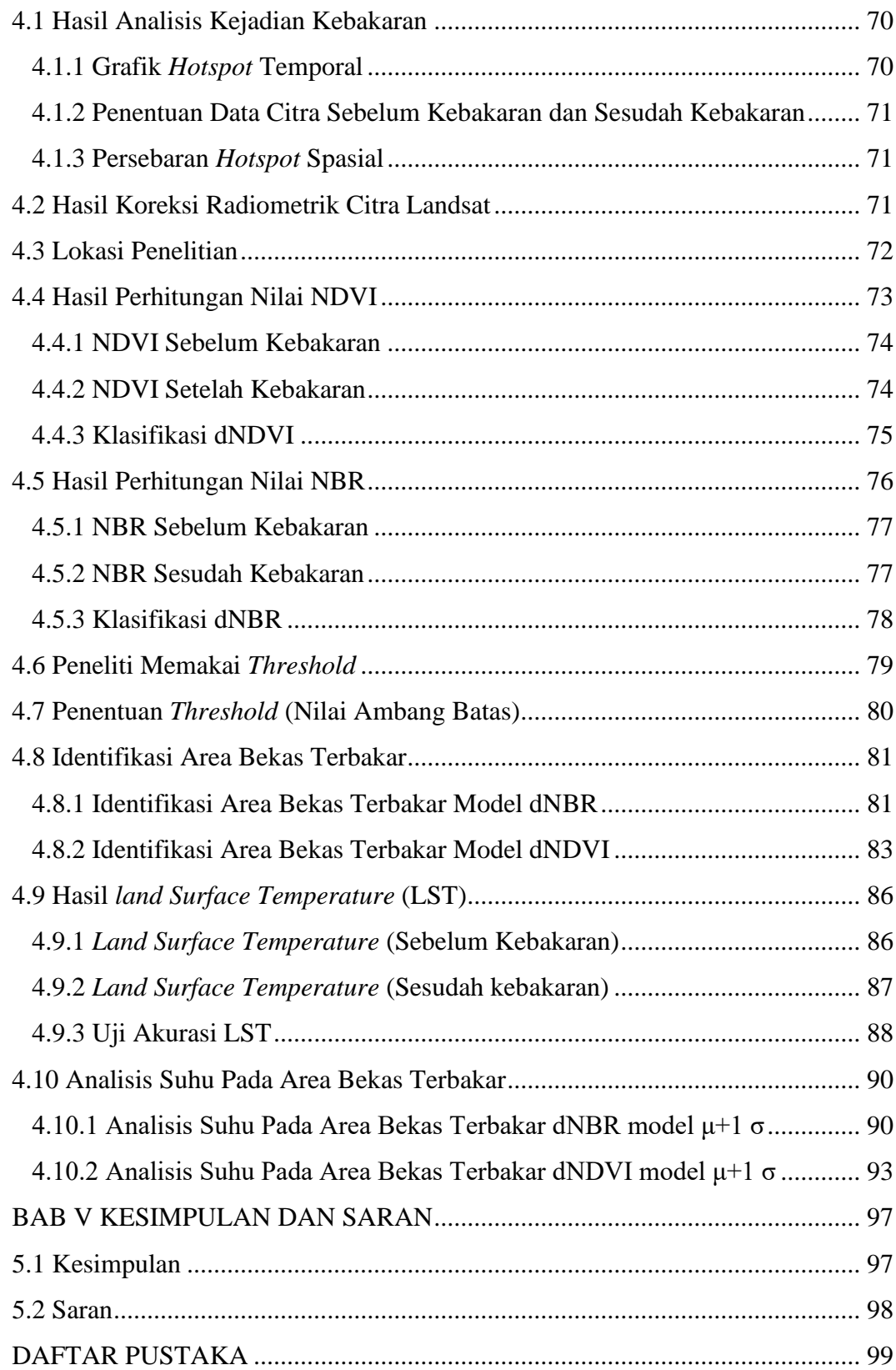

## **DAFTAR GAMBAR**

<span id="page-11-0"></span>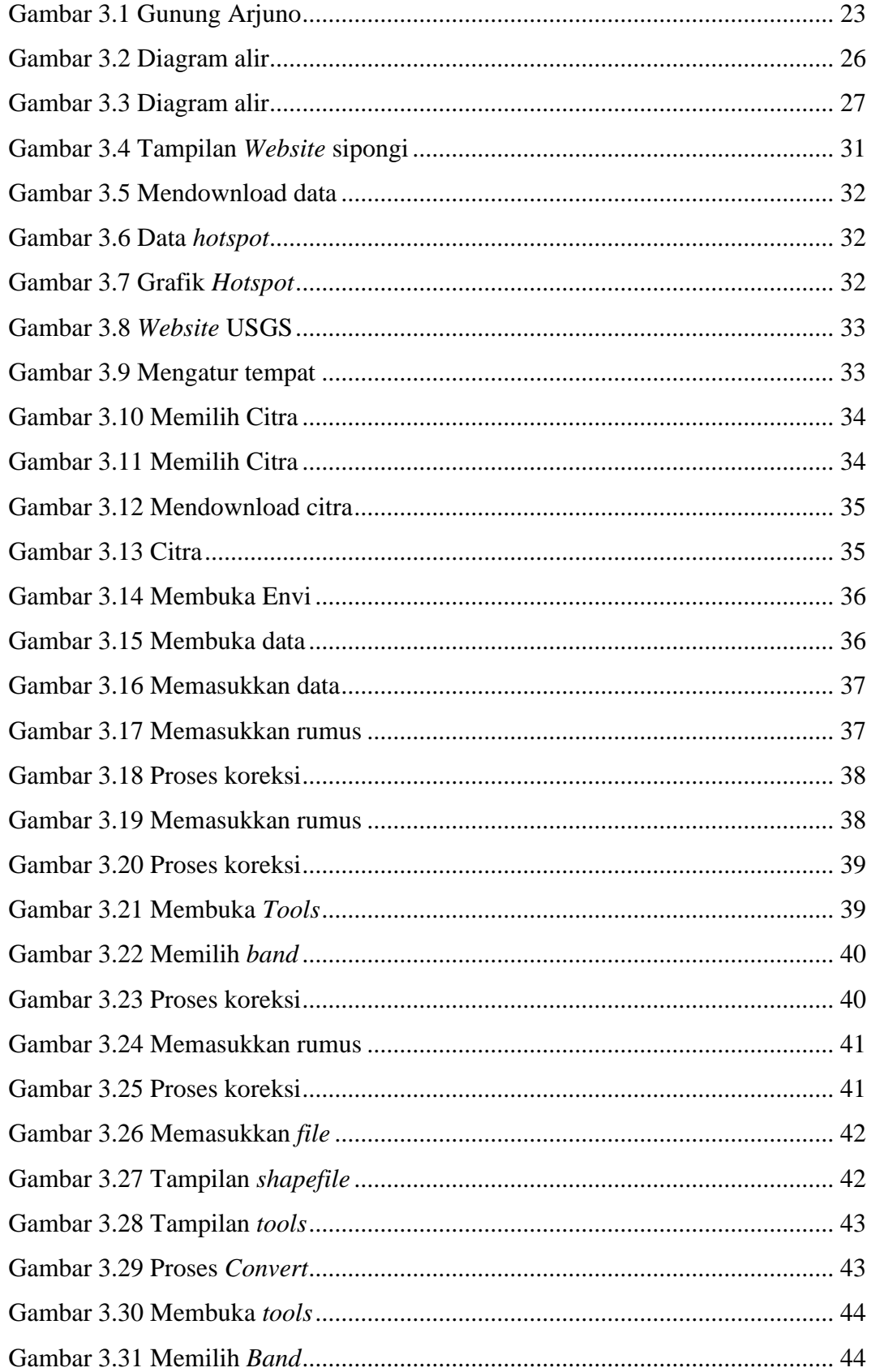

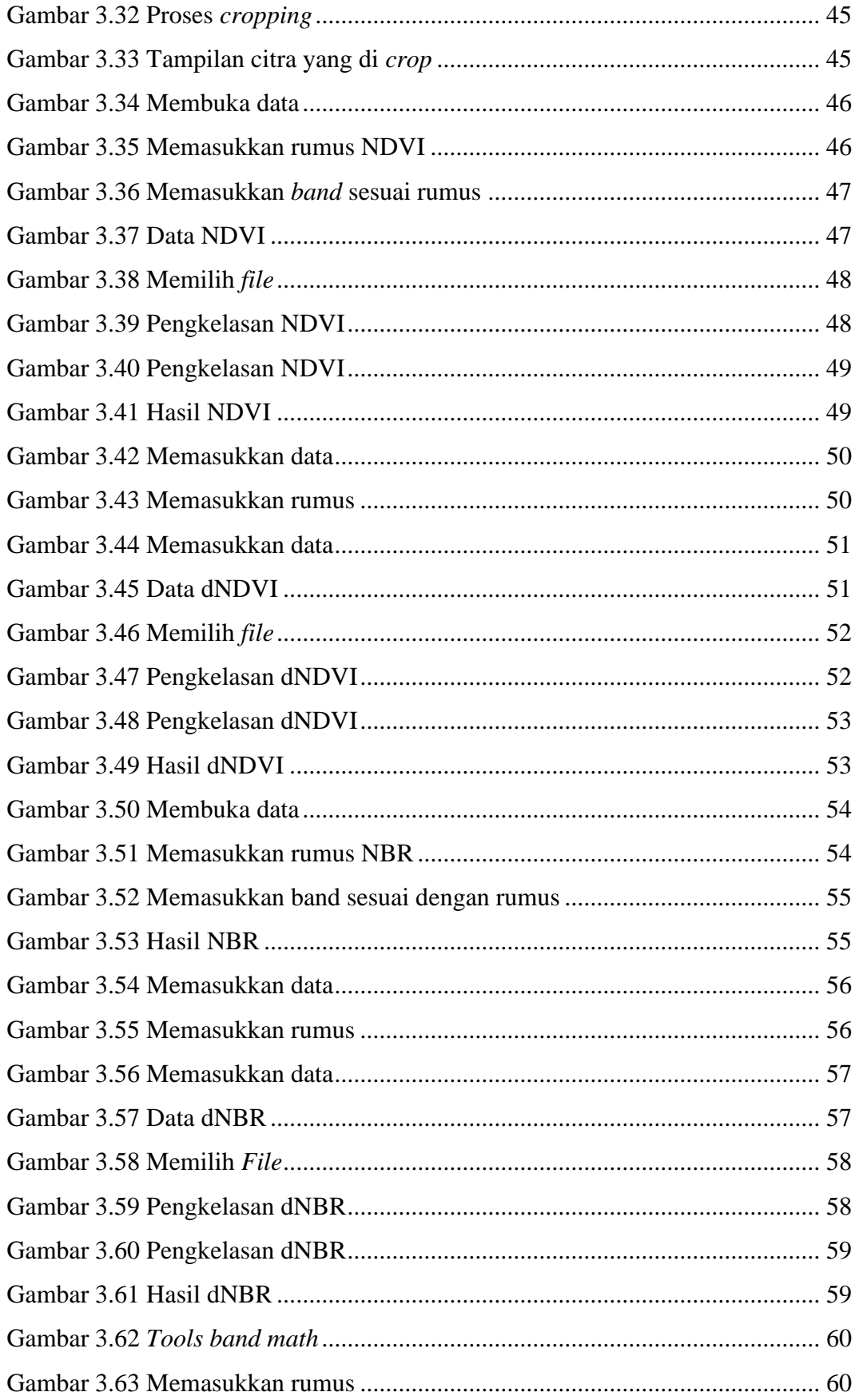

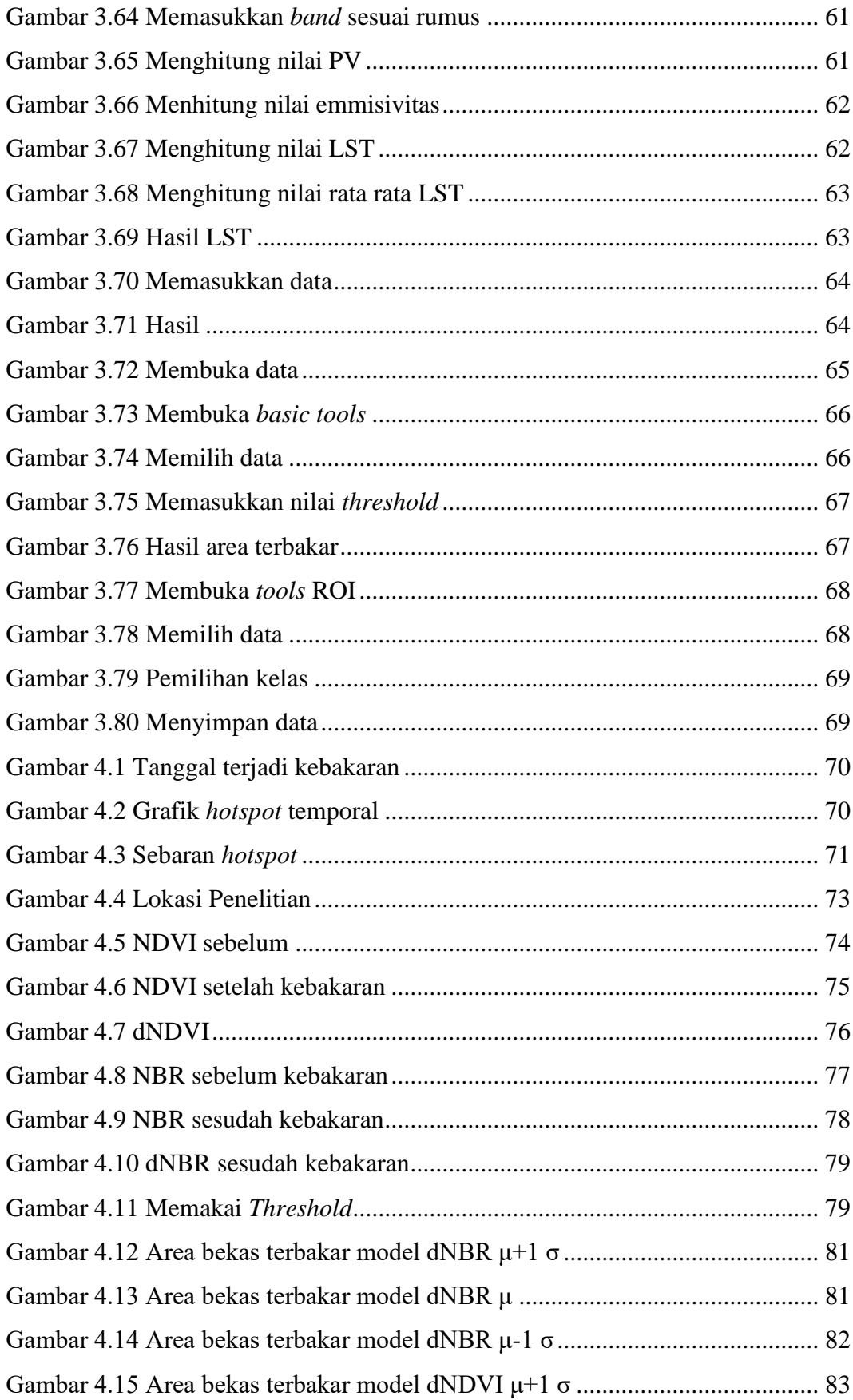

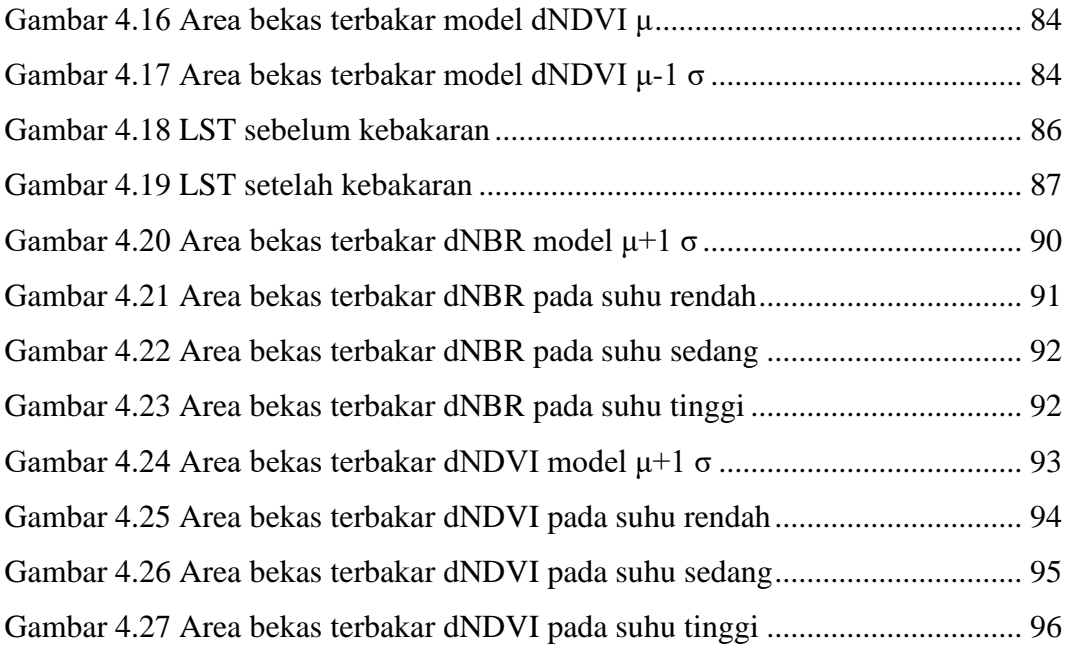

## **DAFTAR TABEL**

<span id="page-15-0"></span>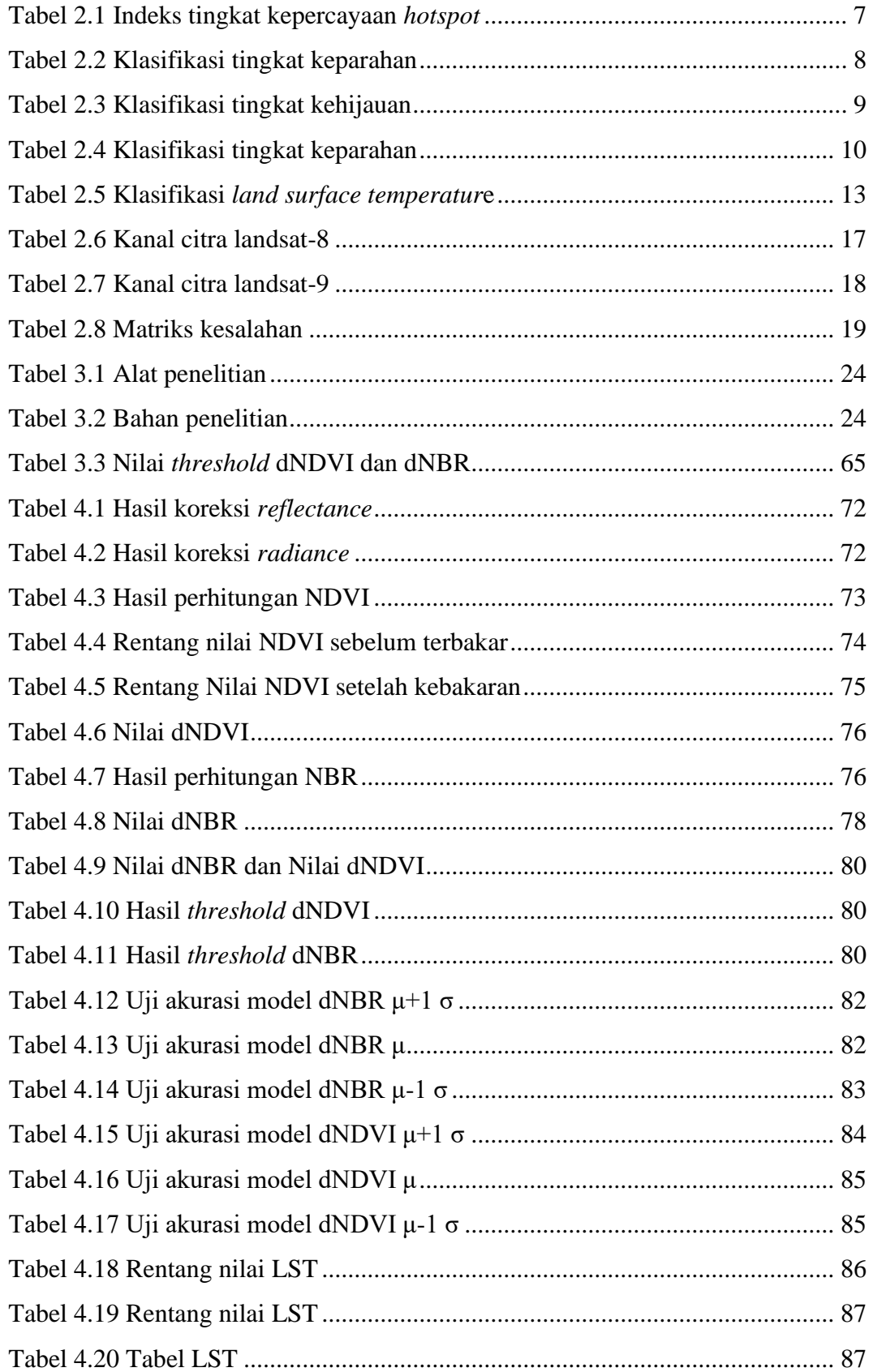

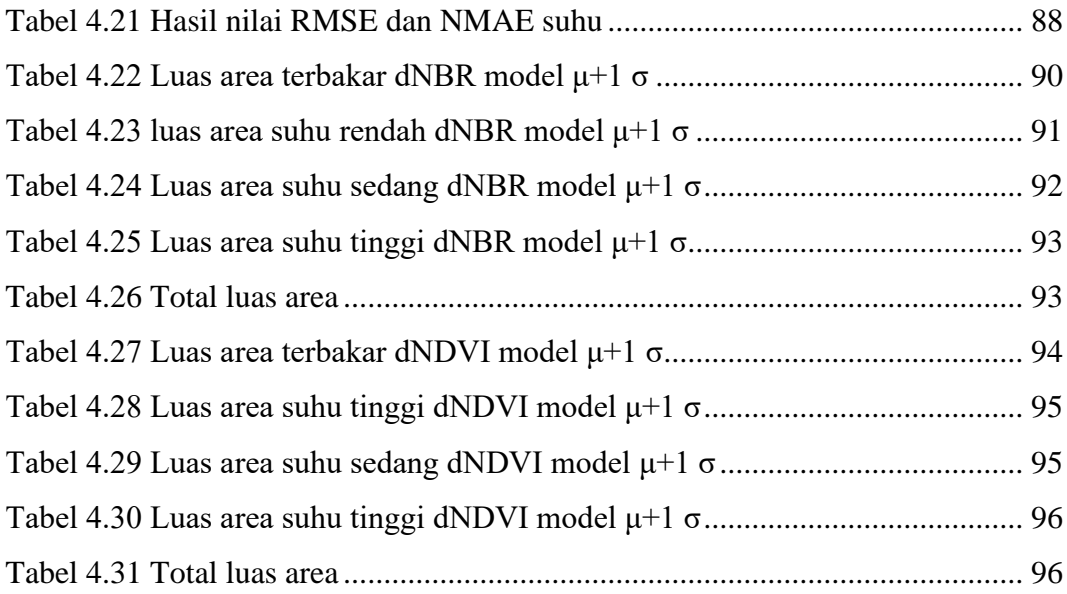